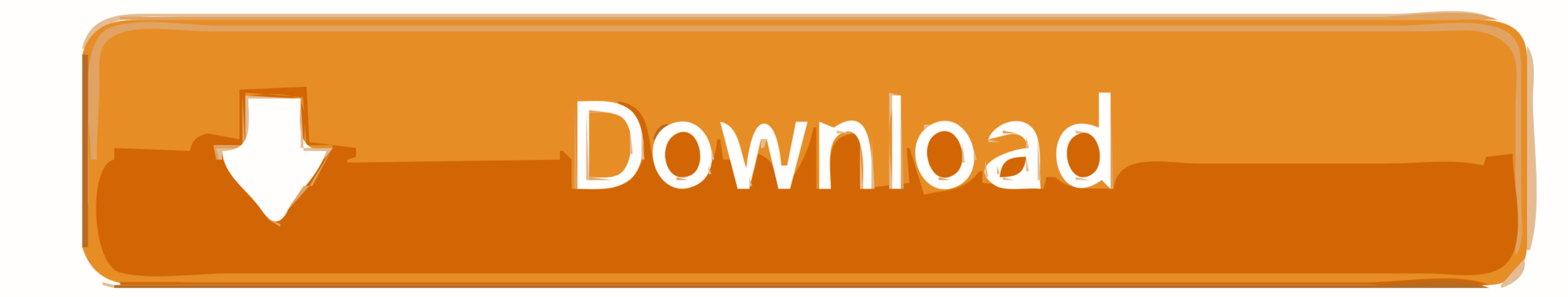

## [MINI KMS ACTIVATOR V1051 OFFICE 2010rar](https://rachelwilliams5.doodlekit.com/blog/entry/13788414/m4v-player-download-for-mac-free#RnP=fis9evbzvsunuqGmvtlbssoLutYfMCWedmYasrdLKrg9eiXudmXy==)

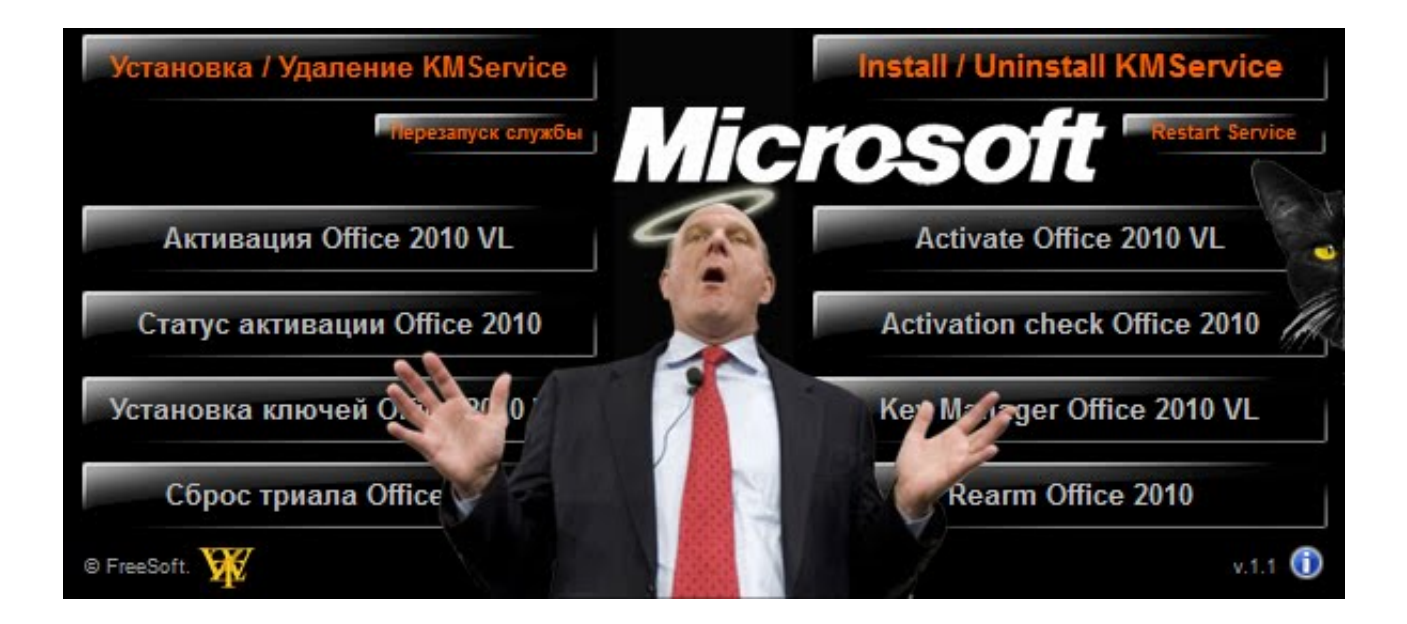

## [MINI KMS ACTIVATOR V1051 OFFICE 2010rar](https://rachelwilliams5.doodlekit.com/blog/entry/13788414/m4v-player-download-for-mac-free#RnP=fis9evbzvsunuqGmvtlbssoLutYfMCWedmYasrdLKrg9eiXudmXy==)

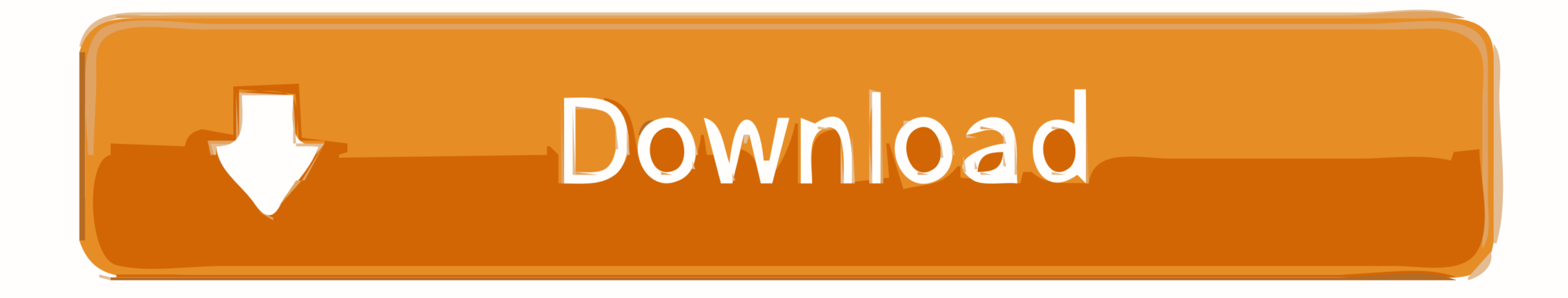

## **kms mini activator office 2010**

1.1\_office 2010, when wini activator office 2010, kms mini activator office 2010 download, mini-kms\_activator\_v1.052 office 2010, mini-kms\_activator\_v1.3\_office 2010 professional plus, mini-kms\_activator\_v1.1\_office 2010 v 1.052 office 2010 download, mini-kms\_activator\_v1.052 office 2010 download, mini kms activator office 2010 anleitung, mini kms activator office 2010 descargar, mini kms activator office 2010 descargar gratis, mini kms acti download

**mini-kms\_activator\_v1.052 office 2010**

## **mini kms activator office 2010 professional plus**

624b518f5d